# **O Modelo Voltado para a Tecnologia**

 Este capítulo apresenta o modelo inspirado nas abordagens anteriores, ressaltando as adaptações/inovações feitas para possibilitar a análise de um projeto de Pesquisa e Desenvolvimento voltado para a tecnologia. Agora, tem-se em vista que o tempo demandado pelas fases do projeto é uma variável aleatória e não mais determinística, como é o caso de muitos projetos de Pesquisa e Desenvolvimento avaliados por modelos de treliça.

## **5.1 Apresentação do Modelo**

 O modelo procura acomodar em seu suporte três aspectos principais. O primeiro deles é que o sucesso do projeto de Pesquisa e Desenvolvimento vai depender do nível de desempenho alcançado pela tecnologia. Explicando melhor, pode-se dizer que o projeto busca aprimorar tecnologias existentes na expectativa de diminuir os altos custos de capital (CAPEX) e operacionais (OPEX) necessários para a construção e operação de uma planta GTL; ou, o projeto visa investir para melhorar processos tecnológicos existentes ou até mesmo descobrir novos processos, esperando que a eficiência alcançada ao final das atividades de Pesquisa e Desenvolvimento aumente a rentabilidade do empreendimento. O valor da planta GTL, calculado com base na tecnologia corrente – incluindo opções de troca de insumos e produtos – já é conhecido<sup>1</sup>. O que se pretende é acoplar um módulo (ou projeto) de Pesquisa e Desenvolvimento ao módulo (ou projeto) de avaliação da planta, para que se possa derivar novas conclusões a respeito da viabilidade e rentabilidade do negócio. O segundo ponto, crucial para esta tese, está relacionado ao tipo de variável que representará os intervalos entre uma revisão e outra do projeto de Pesquisa e Desenvolvimento. Como já foi mencionado, contrariamente a uma prática encontrada em muitos modelos opcionais de treliça, que utilizam intervalos constantes, o tempo será tratado como uma variável aleatória. Isto posto, precisa-se responder à seguinte questão: como integrar a condição aleatória da variável tempo num modelo opcional de avaliação de um projeto de Pesquisa e Desenvolvimento? Propõe-se que essa integração seja

 1 Vide dissertações [7], [8], [9].

feita combinando o modelo aplicado por Santiago & Bifano [5], com a metodologia da simulação. Colocando a proposta em termos formais, o modelo será estruturado combinando a técnica de Programação Dinâmica com a metodologia da simulação de Monte Carlo. Para o terceiro ponto, cabe destacar o payoff. Huchzermeier & Loch [10], Santiago & Vakili [11] e Santiago & Bifano [5], desenvolveram e aplicaram modelos opcionais com o propósito de apresentar um novo produto ao mercado. Com a idéia de que o payoff depende do desempenho do produto colocado no mercado, a sua formatação correspondeu a essa contingência. No caso desta tese, o impacto do desempenho alcançado pela tecnologia influencia os custos (CAPEX e OPEX) do projeto da planta GTL, custos estes, que, por seu turno, vão influenciar o VPL da planta. A sensibilidade aqui é que uma tecnologia que alcance um bom desempenho reduzirá o valor dos custos aumentando assim o valor do VPL e vice-versa. Por isso, e por outros motivos que serão discutidos oportunamente, o seu formato refletirá o tempo de duração do projeto, o desempenho da tecnologia – cujo estado alcançado em cada estágio de decisão é independente do tempo -, e aspectos teóricos e práticos. Em resumo, pode-se dizer que: a adaptação de um modelo opcional de Pesquisa e Desenvolvimento para o lançamento de um novo produto, para um contexto em que se busca inovações para uma tecnologia; a combinação de um modelo de treliça com a simulação de Monte Carlo para tratar a variável tempo de forma aleatória; e a formatação de um payoff que seja adequado para o caso em que um projeto de Pesquisa e Desenvolvimento é acoplado a um projeto industrial são as principais contribuições deste trabalho.

 O modelo opcional para avaliar o projeto de Pesquisa e Desenvolvimento se desenrola em T estágios ou fases. Em  $t = 0$  o projeto é iniciado e ao longo dos estágios 0, 1, 2, ..., T-1, são feitas as suas revisões. O final do estágio T-1 do projeto de Pesquisa e Desenvolvimento coincide com o momento zero, ou o início dos investimentos para a construção da planta GTL. Entretanto, o tempo para completar cada um dos estágios não é conhecido. A seguir, são apresentadas as variáveis associadas ao tempo de cada estágio. Sejam:

.  $\tau_0$  = tempo total aleatório necessário para se terminar o estágio 0

.  $\tau_1$  = tempo total aleatório necessário para se terminar o estágio 1

.  $\tau_2$  = tempo total aleatório necessário para se terminar o estágio 2

.......................................................................................................

.  $\tau_{T-1}$  = tempo total aleatório necessário para se terminar o estágio T-1

Os valores de  $\tau_0$ ,  $\tau_1$ ,  $\tau_{2,..., \tau_{T-1}}$ , são obtidos por meio de extrações aleatórias de distribuições de probabilidades que melhor se adaptem ao caso sob estudo, e pode-se citar como exemplos de distribuições que podem ser utilizadas a triangular e a uniforme.

 A figura 5.1 ajuda a entender o desenvolvimento do projeto de Pesquisa e Desenvolvimento.

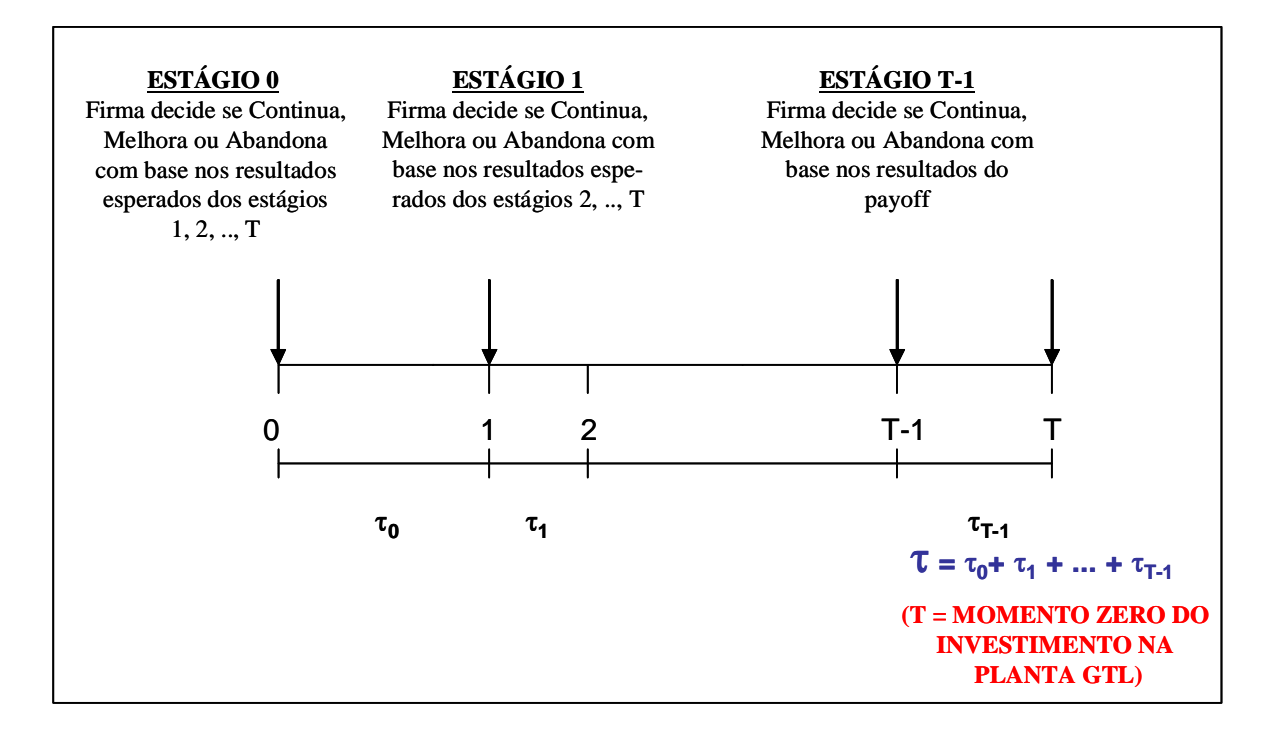

Figura 5.1 - Estágios de Desenvolvimento do Projeto de Pesquisa e Desenvolvimento

 O desempenho da tecnologia é representado por uma variável sujeita à incerteza técnica. Em cada estágio de revisão chega-se a um valor que significa o que se espera que seja o valor do desempenho no estágio t, dadas as informações correntes no momento da revisão. Denotamos esta variável por  $X_t$ .

Em cada um dos momentos de decisão,  $t = 0, 1, 2, ..., T-1$ , os gerentes do projeto podem optar por continuar, melhorar ou abandonar o projeto de Pesquisa e Desenvolvimento. Essas ações em t serão denominadas u<sub>t</sub>.

 Tomada a decisão em t, o estado do desempenho no estágio seguinte não pode ser previsto com certeza, pois como já foi mencionado, a variável desempenho está submetida à incerteza técnica. O estado do desempenho da

tecnologia em t+1,  $X_{t+1}$ , vai depender do estado do desempenho no estágio t,  $X_t$ , das decisões tomadas em t,  $u_t$ , e uma flutuação, denotada por  $w_t$ , decorrente da incerteza própria do estágio t, ou, usando a formatação de Santiago e Bifano [5]:  $X_{t+1} = \phi_t(X_t, u_t, w_t).$  (5.1)

 Pressupondo um modelo aditivo para representar X, pode-se escrever:  $X_{t+1} = X_t + k_t(u_t) + w_t,$  (5.2) em que  $k_t(u_t)$ , significa a melhoria que pode ser obtida de acordo com a escolha  $u_t$ , feita naquele estágio. Assim, em cada estágio de revisão,

$$
X_{t+1} = \begin{cases} X_t + k(u_t) + w_t, & \text{se } u_t = \text{continuar ou melhorar} \\ \text{Parar}, & \text{se } u_t = \text{abandonar} \end{cases} \tag{5.3}
$$

onde,  $k(u_t = \text{continuar}) = 0$  e  $k(u_t = \text{melhorar})$  é igual a um valor que se espera venha alterar a variável de desempenho  $X_t$ . Pode-se então dizer que se a decisão do gerente for pela continuação do projeto, espera-se que o desempenho do próximo estágio seja igual ao do estágio anterior mais uma determinada incerteza; caso a decisão do gerente seja pela melhoria, haverá alguma incerteza extra a ser acrescentada à variável  $X_t$ , além da incerteza própria da continuação do projeto. Caso o gerente opte por parar o projeto, ele permanecerá parado nos próximos estágios.

 A progressão da incerteza é captada por meio de uma distribuição de probabilidades arbitrária, em que  $w_t$  representa o resultado da incerteza técnica própria do processo de aprimoramento de uma tecnologia que, como já foi mencionado, independe do tempo.

Em t = 0, será necessário um investimento inicial  $I_0$ , para dar partida no projeto. Em t, os custos para continuar e melhorar o projeto vão depender do estado em que o projeto se encontrar  $(x_t)$ , das decisões tomadas  $(u_t)$ , do estágio do projeto e do tempo para se completar o estágio (τ). Caso o projeto seja abandonado, a empresa não incorrerá em custos subseqüentes. Portanto, em t, o custo para desenvolver pode ser designado da seguinte forma:  $c_t(x_t, u_t, \tau)$ .

Como a denominação  $c_t(x_t, u_t, \tau)$  está muito condensada, é conveniente um detalhamento melhor dos custos. Sejam,

 $c(t,\tau)$  = custos de continuação do projeto; e,

 $\alpha(t,\tau)$  = custos de melhoria do projeto, que são acrescentados a c(t,τ), caso melhorar seja a decisão do gerente.

Resumindo, em cada estágio t, temos:

$$
c(u_t, \tau) = \begin{cases} 0, & \text{se } u_t = \text{abandonar} \\ c(t, \tau), & \text{se } u_t = \text{continuar} \\ c(t, \tau) + \alpha(t, \tau) & \text{se } u_t = \text{melhorar,} \end{cases}
$$
(5.4)

em que c(t,τ) é composto por uma parte fixa e uma variável.

 Diferentemente do caso de lançamento de um novo produto no mercado, em que o "payoff" do projeto é impactado pelo nível de desempenho do produto, neste caso, o patamar de desempenho alcançado pela tecnologia vai alterar o VPL da planta GTL. Temos em vista que, quanto maior/melhor o desempenho da tecnologia, menores os custos de capital e operacional. Sendo assim, dado que o VPL da planta depende destes custos, e estes, por seu turno, dependem do nível de desempenho da tecnologia  $x_t$ , o payoff do projeto pode ser formulado como se segue:

$$
\Pi_{\mathbf{x}} = \text{VPL}(\mathbf{x}_{t}, \tau). \tag{5.5}
$$

 Em cada um dos momentos de revisão t, o gerente deve fazer suas escolhas. Portanto, em cada ponto, a escolha ótima é obtida utilizando a função de valor da programação dinâmica (4.7)

$$
V_{t}(x,\tau)=\max_{u_{t}}\left\{-c_{t}(u_{t},\tau)+\frac{1}{1+r(t,\tau)}E_{w_{T}}\left[V_{t+1}\left(X_{t+1}(x,u_{t},w_{t}),\tau\right)\right]\right\},\,
$$

em que r(t,τ) é a taxa de juros livre de risco referente ao estágio t e ao tempo τ e  $c(u_t, \tau)$  se comporta de acordo com o estabelecido pela equação 5.4.

 A função acima permite a comparação da decisão imediata – os custos relativos às escolhas possíveis em t – com o valor das decisões que se seguem – o valor esperado descontado para o payoff em t. Quando  $t = T$ :

$$
V_T(x) = E[\Pi(x)].
$$
\n(5.6)

 Neste modelo, o cálculo do valor da flexibilidade presente no projeto de Pesquisa e Desenvolvimento passa pelo procedimento de simulação de Monte Carlo. Conhecidas as distribuições (ou distribuição) para  $\tau_0$ ,  $\tau_1$ ,  $\tau_2$ , ... , $\tau_{\text{T-1}}$ , são sorteadas J evoluções para cada uma das variáveis aleatórias obtendo para cada uma delas os valores  $\tau_0^m, \tau_1^m, \tau_2^m, ..., \tau_T^m$  $m \neq m \neq m$  $\tau_0^m, \tau_1^m, \tau_2^m, ..., \tau_{T-1}^m$  (m = 1, 2, ..., J), conseguindo assim J treliças, como a exemplificada na figura 5.2.

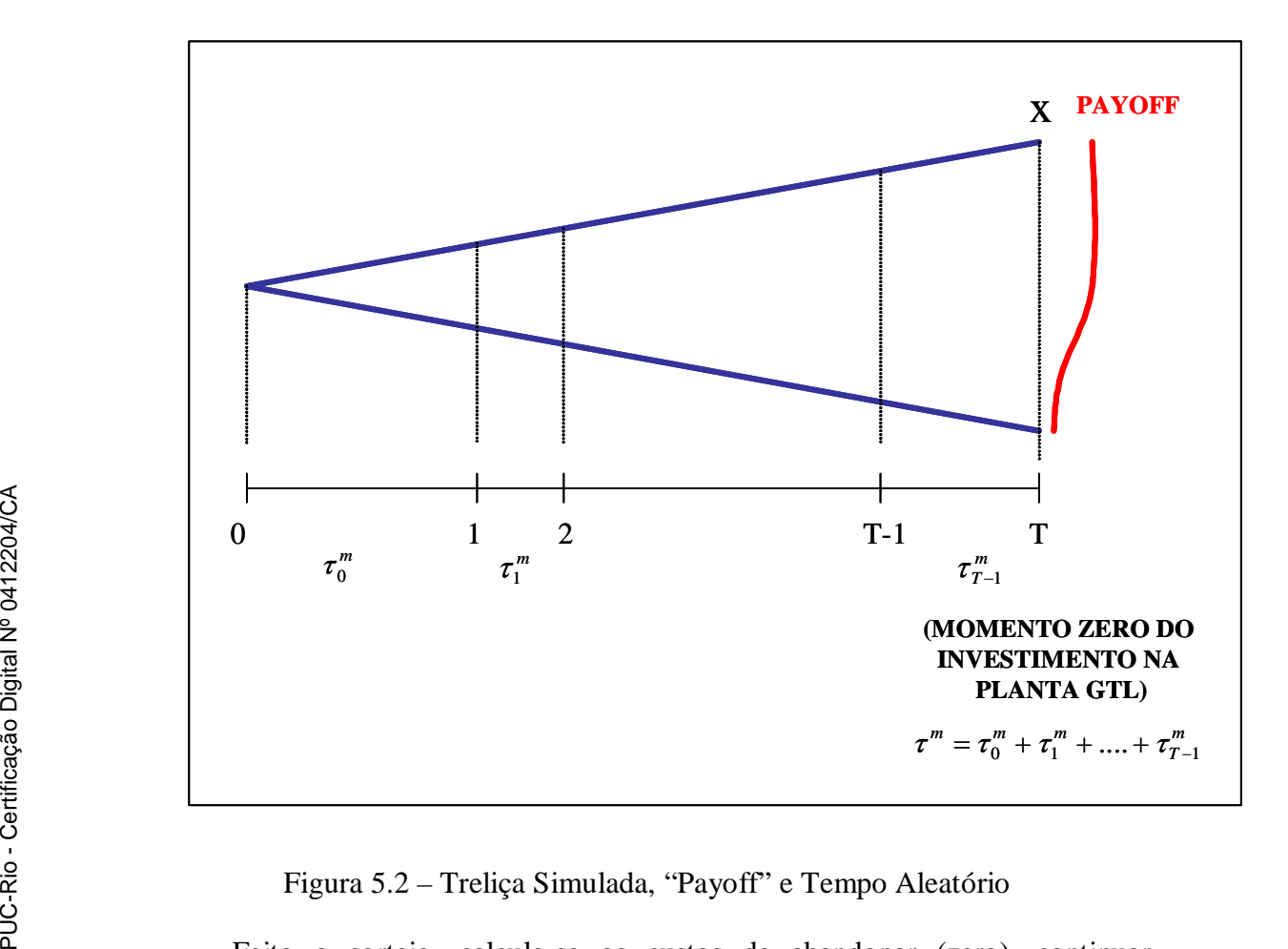

Figura 5.2 – Treliça Simulada, "Payoff" e Tempo Aleatório

Feito o sorteio, calcula-se os custos de abandonar (zero), continuar  $(t,\tau^{\textit{m}}_{0}), c(t,\tau^{\textit{m}}_{1}),..., c(t,\tau^{\textit{m}}_{T-1})$ *m T*  $c(t, \tau_0^m)$ ,  $c(t, \tau_1^m)$ ,...,  $c(t, \tau_{T-1}^m)$  e melhorar  $\alpha(t, \tau_0^m)$ ,  $\alpha(t, \tau_1^m)$ ,...,  $\alpha(t, \tau_{T-1}^m)$ *m T*  $\alpha(t, \tau_0^m), \alpha(t, \tau_1^m), \ldots, \alpha(t, \tau_{T-1}^m)$  e as taxas de cada período r( $\tau_0^m$ ), r( $\tau_1^m$ ), ..., r( $\tau_{T-1}^m$ ) para cada um dos caminhos aleatórios. A seguir faz-se o desconto com a técnica da Programação Dinâmica, para se chegar ao valor da política ótima para cada um dos nós da treliça, usando para o cálculo dos valores esperados, probabilidades que independem do tempo. Para esclarecer dúvidas porventura existentes, cabe observar que a técnica da programação dinâmica é aplicada para cada um dos caminhos aleatórios gerados.

Com base nos passos mencionados, extrai-se o valor da planta GTL,  $VF^{m}$ , considerando a flexibilidade disponibilizada pelo projeto de Pesquisa e desenvolvimento, para cada uma das J evoluções simuladas. O valor médio de  $VF^{m}$ ,  $m = 1, 2, ..., J$  caminhos aleatórios,

$$
VF^* = \frac{\sum_{m=1}^{J} VF^m}{J},\tag{5.7}
$$

fornece o valor da planta considerando a flexibilidade acrescentada pelo projeto de Pesquisa e Desenvolvimento, num contexto em que a programação dinâmica e a simulação de Monte Carlo são combinadas para abordar a questão de um projeto em que o comportamento da variável tempo é aleatório. A resposta obtida com a abordagem adotada é o valor esperado do projeto, e não uma solução otimizada $^2$ .

 Conhecido VF\* , o impacto do projeto de Pesquisa e Desenvolvimento no valor da planta GTL pode ser obtido, subtraindo de VF<sup>\*</sup> o VPL estático da planta, que é calculado sem levar em consideração as opções de abandono e melhoria contidas no projeto de Pesquisa e Desenvolvimento.

#### **5.2 A Função "Payoff"**

 A função payoff do projeto estudado difere das funções que derivam seus valores da comercialização de um produto ou processo proporcionado pelos esforços da Pesquisa e Desenvolvimento. No caso GTL que será apresentado, a tecnologia que está sendo desenvolvida ou aprimorada, pelo menos a princípio, não será colocada à venda e por isso não é necessário identificar compradores potencialmente interessados.

 O interesse desta tese está voltado para a contribuição que o desempenho da tecnologia pode dar para a redução dos custos de investimento (capex) e operação (OPEX) de uma planta GTL. Assim, quanto melhor o desempenho (quanto mais alto o estado alcançado) da tecnologia resultante das atividades de Pesquisa e Desenvolvimento, menores serão esses custos e maior o VPL da planta.

 Posto que o impacto no VPL da planta GTL vai se materializar de acordo com os possíveis estados alcançados pelo desempenho da tecnologia no final do

 2 De acordo com Eppen et. al. [60], um modelo de otimização fornece um conjunto de valores para as variáveis de decisão que maximiza (ou minimiza) o valor da função objetivo; enquanto um modelo de simulação avalia a função objetivo para um conjunto particular de valores.

projeto de Pesquisa e Desenvolvimento, é preciso, de alguma forma, relacionar cada um destes estados ao VPL.

Para fazer a ligação pretendida, o caminho completo a ser percorrido exigiria o desenvolvimento de um algoritmo em que uma de suas etapas seria calcular o Valor Presente Líquido da planta GTL. Nesta etapa, é importante ressaltar, dois "inputs" seriam fundamentais para a construção da função "payoff": a eficiência ou o estado alcançado pela tecnologia e os custos de investimento (CAPEX) e operacional (OPEX) da planta. Felizmente, esta tarefa não será necessária pois as dissertações de Francisco [7], Costa [8] e Vieira [9], apresentaram planilhas para o cálculo do VPL da planta GTL, com e sem opções de troca de "input"s e "outputs". Para exemplificar uma aplicação prática do modelo desenvolvido nesta tese, a planilha desenvolvida por Francisco [7] servirá de base para o desenvolvimento da função "payoff" do projeto de Pesquisa e Desenvolvimento,  $\Pi_x = VPL(x_t, \tau)$ .

 Adotando o Movimento Geométrico Browniano como processo de difusão dos preços de "inputs" e "outputs", a planilha de Francisco [7] permite o cálculo do Valor Presente Líquido da planta para as seguintes condições:

**. VPL – GN**: VPL da planta sem flexibilidade usando gás natural como matéria-prima ("input");

 . **VPL – OP**: VPL da planta sem flexibilidade usando Óleo Pesado como matéria-prima ("input");

 . **VPL – só flex de "input"**: VPL da planta com flexibilidade de "input" (a matéria-prima pode ser gás natural ou óleo pesado);

. **VPL - GN e flex "output"**: VPL da planta com flexibilidade de "output" (perfil de produtos finais, pode variar de acordo com o valor de  $\alpha$ ) que utiliza como "input" (matéria-prima) o gás natural;

. **VPL - flex. "Input" e "output"**: VPL para uma planta com flexibilidade de "input" (a matéria-prima pode ser gás natural ou óleo pesado) e "output" (perfil de produtos finais, pode variar de acordo com o valor de  $\alpha$ ).

 Para atender os objetivos propostos, a função payoff vai ser construída considerando a interação entre o estado do desempenho da tecnologia e os custos de investimento (CAPEX) e operacional (OPEX) sobre o valor da planta sem flexibilidade (**VPL – GN)**.

 O VPL da planta GTL é obtido a partir de fluxos de caixa trimestrais com a seguinte equação:

$$
VPL = -I + \sum_{t} \frac{FC_{t}}{(1+r)^{t}}
$$
\n(5.8)

 $I = CAPEX,$ 

 $FC_t =$  [Receita obtida por meio da participação de cada "output" (nafta, diesel, parafina, lubrificante)] – [Gasto com Gás Natural ("input")] – [OPEX] – [gasto com IR],

 $e r = \tan a$  de juros livre de risco.

#### **5.3 Redução do "CAPEX"**

 Parece não existir dúvidas de que se colocam entre os objetivos das atividades de Pesquisa e Desenvolvimento empreendidas pelas companhias de petróleo a redução do "CAPEX" e a melhoria da eficiência operacional [61]. Vosloo [57] corrobora também com essa perspectiva, pois entende que para se causar um grande impacto na economia do processo GTL, as melhorias deveriam se localizar na redução do custo do capital e/ou na melhoria da eficiência térmica da planta como um todo. O percentual de redução do "CAPEX" é um ponto aberto às discussões entre as áreas técnica e financeira que conduzem o projeto. De acordo com Rheede [62], o "CAPEX" de uma planta GTL integrada precisa ser reduzido em 33%; Wilheelm & Simbeck & Karp & Dickenson [63] apontam para um valor de 20%, coincidente com o valor obtido pelo processo desenvolvido pela Japan National Oil Corp [64].

Esse trabalho, estipulará em 20% o percentual máximo de redução no "CAPEX", em decorrência dos resultados obtidos pelo projeto de Pesquisa e Desenvolvimento.

## **5.4 Faixa Relevante da Função "Payoff"**

 Um aspecto da maior importância para a análise do impacto do projeto de Pesquisa e Desenvolvimento no valor da planta GTL é o estabelecimento de uma faixa que possa ser considerada relevante, para delimitar o comportamento da função "payoff". Para o caso em tela, a solução para essa questão foi dada da seguinte maneira: o valor superior da faixa representa o VPL máximo, aquele obtido em função do melhor desempenho da tecnologia decorrente das atividades de Pesquisa e Desenvolvimento; o valor inferior representa a obtenção de um VPL menor, relacionado a um patamar menos satisfatório dos esforços do projeto. Acoplada a um modelo de treliça, os valores extremos do VPL são ilustrados pela figura 5.3.

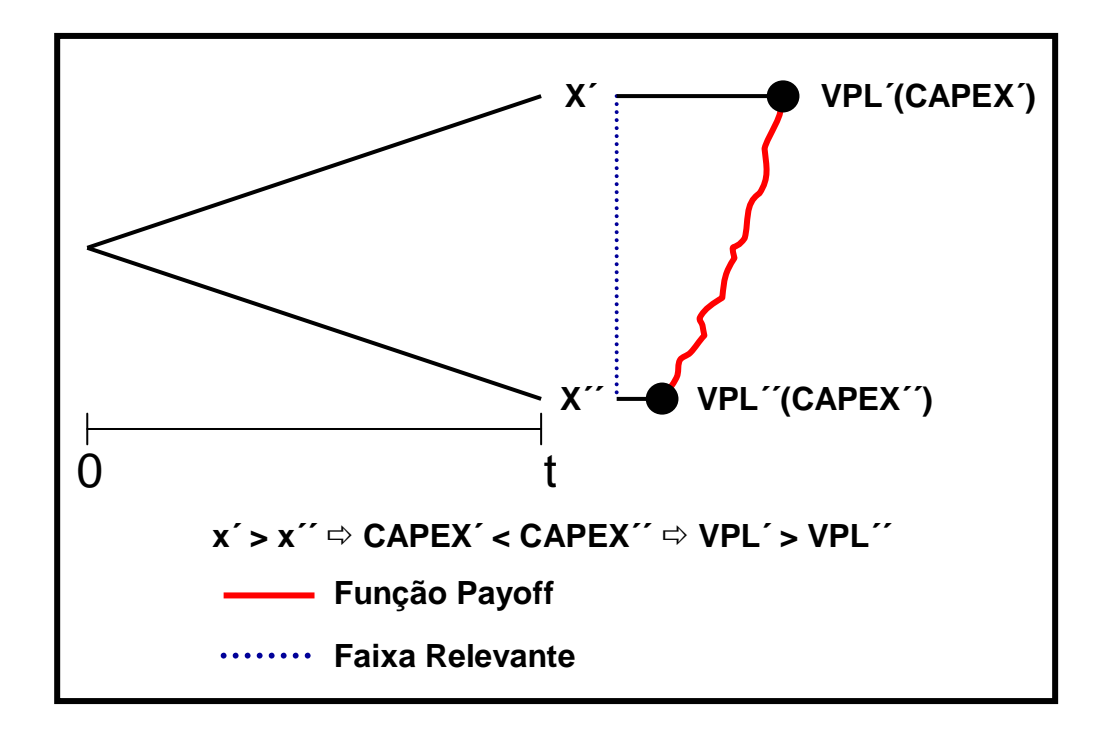

Figura 5.3 – Faixa Relevante da Função "Payoff"

 Os valores da função "payoff", situada no intervalo [x´x´´], são obtidos de acordo com a planilha de cálculo desenvolvida por Francisco  $[7]^3$ .

### **5.5 A Introdução do Tempo na Função Payoff**

 O fato de que o tempo necessário para se completar o projeto de Pesquisa e Desenvolvimento é uma variável aleatória implica em que o início do projeto de construção da planta GTL também seja incerto. Esse aspecto do modelo apresentado, atrelado à particularidade de que os preços do "input" (gás natural) e "outputs" (nafta, diesel, parafina e lubrificante) - fatores fundamentais na montagem do fluxo de caixa da planta - seguem o Movimento Geométrico

l

<sup>&</sup>lt;sup>3</sup> Os Apêndices F e G mostram os dados de entrada da planilha de Francisco [7]; o Apêndice H ilustra o seu uso para construir a função "payooff" nos limites da faixa relevante.

Browniano<sup>4</sup>, traz para o modelo a necessidade de que o cálculo do VPL de cada rodada da simulação seja feito a partir dos preços situados adequadamente no tempo. A figura 5.4 esquematiza essa questão. Ela mostra, para alguns valores simulados de  $\tau$  ( $\tau_1$ ,  $\tau_2$ , e  $\tau_3$ ), o posicionamento incerto do início de construção da planta GTL, em relação ao caminho aleatório do Movimento Geométrico Browniano seguido por um "input" ou "output".

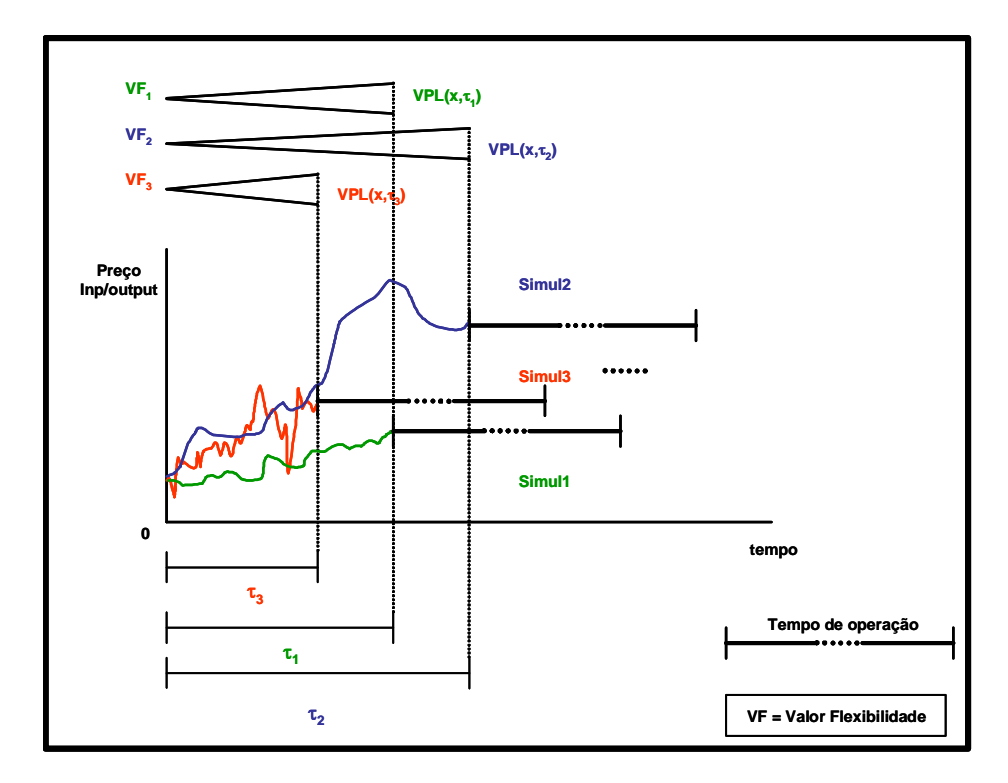

Figura 5.4 – Caminhos Aleatórios dos Preços e Valores da Função "Payoff"

Por isso, além do estado alcançado pelo desempenho da tecnologia, a função "payoff" deve considerar também as alterações causadas pelo tempo nos preços aleatórios que servirão de base para montar o fluxo de caixa que irá gerar o VPL de cada uma das rodadas de simulação.

No capítulo seguinte, de caráter eminentemente prático, serão apresentados os resultados obtidos com a aplicação do modelo.

 4 "Um processo estocástico é uma variável que evolui ao longo do tempo pelo menos em parte de forma aleatória." [21]

## **5.6 Processo de Cálculo do Valor da Flexibilidade do Projeto de P&D**

 Estabelecida a função "payoff", o cálculo do valor da flexibilidade de dará mediante a execução dos passos (incorporados em uma planilha Excel/At risk) descritos a seguir:

. passo 01: sorteio dos valores dos tempos para implantação de cada uma das fases do projeto de P&D;

. passo 02: cálculo da fator de desconto a ser utilizado em cada uma das fases do projeto de P&D

. passo 03: cálculo do custo variável e do custo total (fixo + variável) de cada uma das fases do projeto de P&D;

. passo 04: aplicação da fórmula da programação dinâmica para o cálculo do valor do projeto com e sem flexibilidade;

. passo 05: cálculo do valor da flexibilidade (igual ao valor do projeto com flexibilidade menos o valor do projeto sem flexibilidade)

. passo 06: armazenar a valor obtido para a flexibilidade na rodada e voltar ao passo 01.

 O valor da flexibilidade é alcançado por meio da média dos valores da flexibilidade calculados e armazenados em cada uma das rodadas de simulação. Este processo de cálculo –mais simplificado pois não incorpora a opção de melhoria - pode ser acompanhado por intermédio do exemplo mostrado no Apêndice E.